# **BUDGET MODIFICATION**

Starting a Modification:

- To start a modification, your application must first be in the status of Change Request in Process.
- If you are in the status of Contract Executed, please change the status to Change Request in Process and come back to this page.
- If this is your 2nd modification or beyond, you'll have to select the Add button at the top of the page to begin a new Budget Modification form.

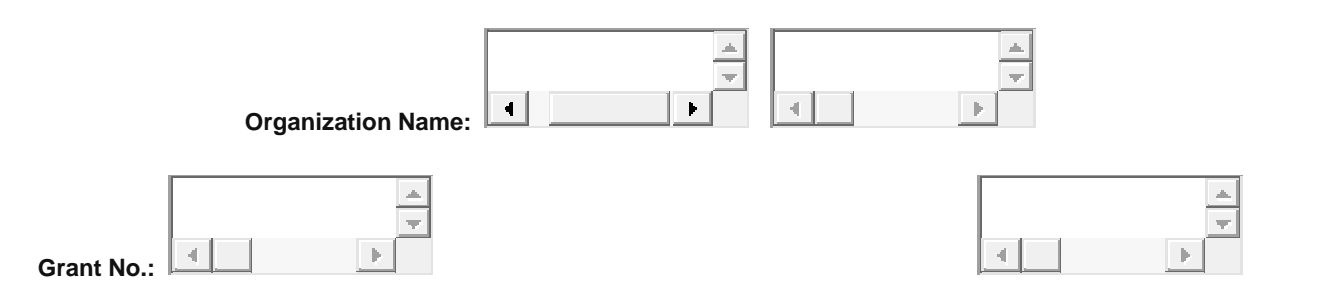

### **Grant Funds Modification Request**

Rewards and Public Education

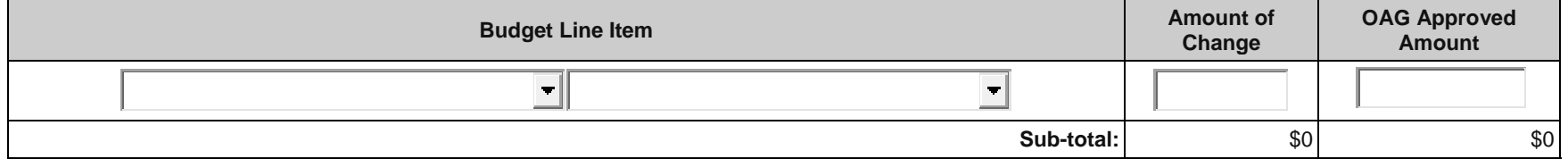

#### **Grant Funds Modification Request**

Operating Expenses

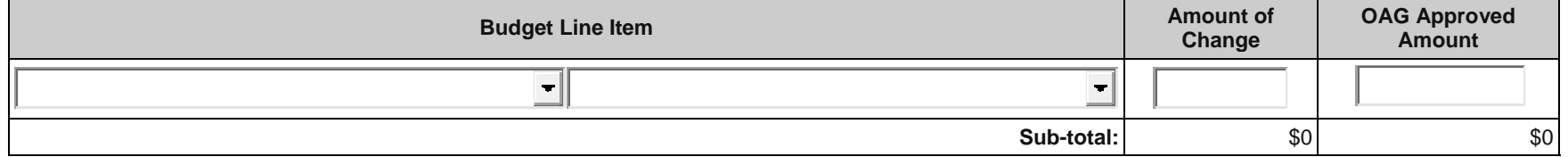

CSA-2.2 - Budget Modification - Revised (07/2017)Rule 2A-9.006, Florida Administrative Code

# **Grant Funds Modification Request**

Salary (Please enter a negative dollar amount by putting a - sign in front of the dollar amount or wrapping it in parenthesis)

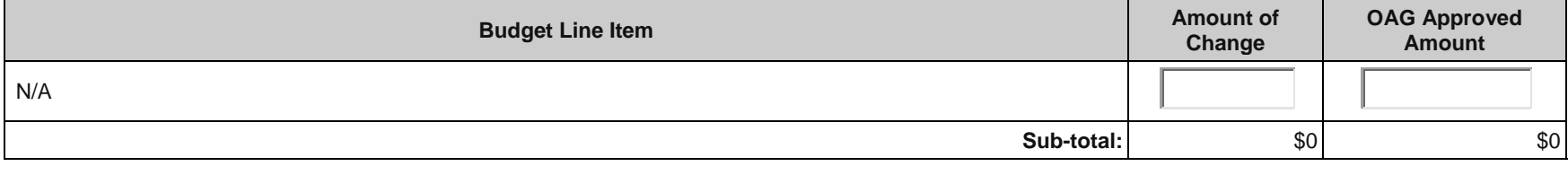

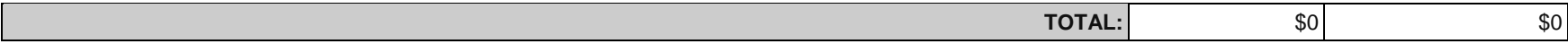

### **Justification for Budget Revision:**

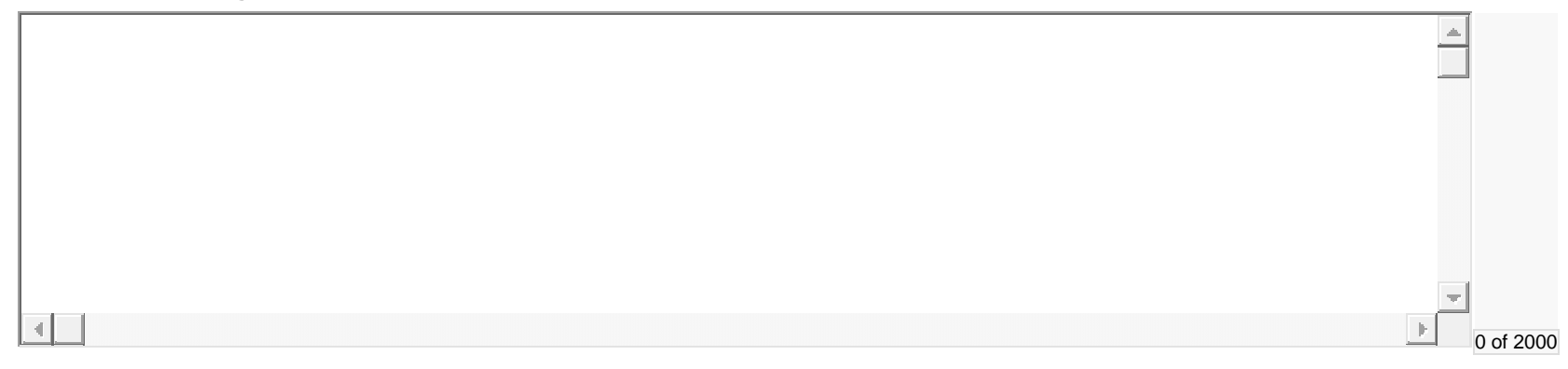

#### **Positive Impact Statement on Program:**

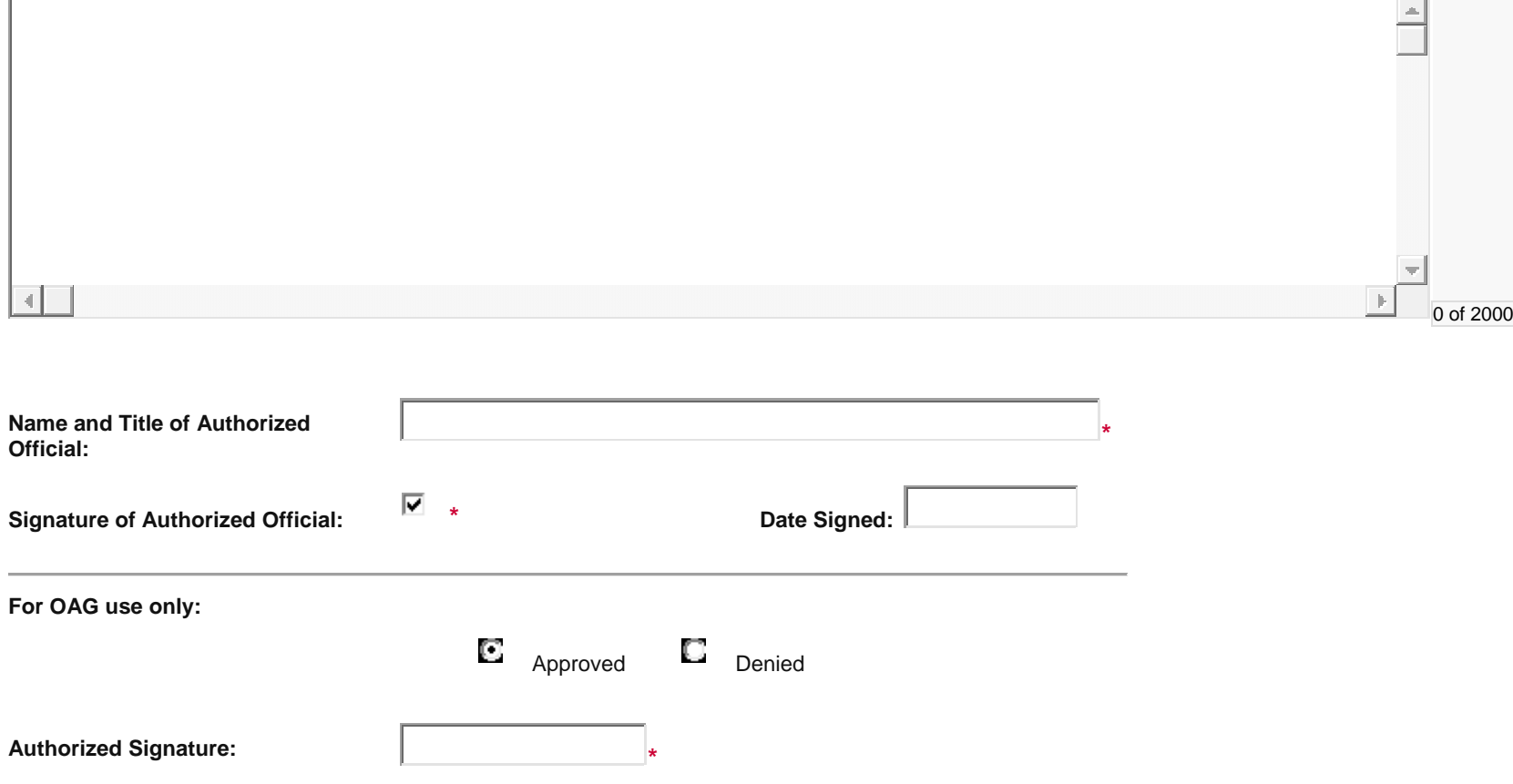